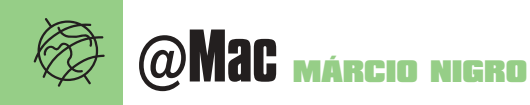

**Durante anos, a expressão "Internet rápi-<br>dição ou utopia para a grande maioria<br>dos brasileiros. De cada 100 navegantes da** da" soou como ironia, mentira, contrados brasileiros. De cada 100 navegantes da Web, pelo menos 99 provavelmente nunca viram uma conexão realmente veloz. Apesar disso, sabem muito bem o que estão perdendo. Felizmente, esse panorama está mudando, e a tal Internet rápida está sendo socializada – lentamente, é verdade – através de duas tecnologias principais: modem a cabo e ADSL. Ambas vêm prometendo o paraíso na Terra, ou melhor, na Internet, com velocidades de download como você nunca viu igual. Mas será que é assim mesmo? Será que a nossa amiga Sabrina está dizendo a verdade nos comerciais do Vírtua? Funciona com o meu Mac? Afinal de contas, que velocidade é possível atingir com essas tecnologias? O povo quer saber. E nós aqui da redação também. Por isso, vamos tentar esclarecer essas e outras dúvidas.

# **ADSL (Speedy) O que é**

A tecnologia ADSL (Asymmetrical Digital Subscriber Line) possibilita enviar e receber dados e imagens em alta velocidade 24 horas por dia sem o usuário pagar pulso e sem a necessidade de discagem. Também permite que dados e voz trafeguem numa mesma linha simultaneamente. Em outras palavras, não ocupa sua linha telefônica, apesar de usá-la. Esse sistema possui diferentes modos de funcionamento, por isso sua denominação genérica é DSL ou xDSL. O esquema lançado no Brasil é o de linha digital assimétrica (ADSL), mas pode ser adotada uma de suas variações RADSL, HDSL, SDSL e VDSL, com diferenças em capacidade e método de tratamento de dados. O "assimétrico" do ADSL significa que ele possui diferentes faixas para download – pode chegar a megabits por segundo (Mbps) – e upload, que varia entre 16 e 640 kilobits por segundo (Kbps).

Infelizmente, a tecnologia não está disponível em todos os Estados brasileiros. Em São Paulo, esse serviço é oferecido pela Telefônica, sob o nome Speedy. Já no Rio de Janeiro, a Telemar promete oferecer serviço ainda este ano.

# **Requisitos**

Em primeiro lugar, você precisa possuir uma linha telefônica, digital ou analógica. Ainda deverá ter um provedor habilitado para banda larga. No caso do Speedy, você terá de escolher entre o UOL ou o Terra. Ah, também é preciso checar se sua casa ou escritório se

# **Entrando na banda larga**

# Desvendamos os mistérios da Internet rápida

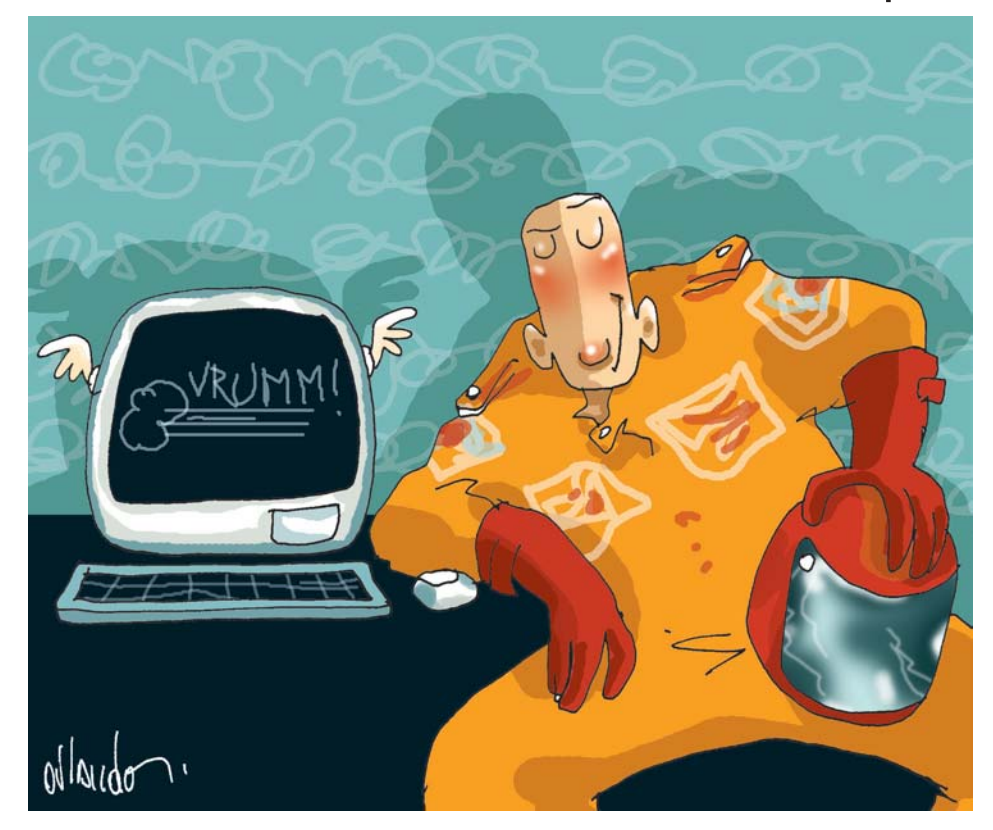

encontra na área de cobertura do sistema. Em relação à configuração mínima de seu Mac, a Telefônica sugere um Power Mac com placa Ethernet e Mac OS 8 com Open Transport e 32 MB de RAM. Nós sugerimos considerar um upgrade para o Mac OS 9, pois com a banda larga, algumas tecnologias como iDisk, Software Update e AppleShare via TCP/IP passam a fazer sentido.

# **Instalação e configuração**

Uma equipe vai até sua casa, testa a linha e coloca um *splitter* (divisor) em sua linha telefônica, para permitir que você acesse a Internet e fale no telefone ao mesmo tempo. Um modem ADSL será instalado, sendo que esse, por sua vez, será conectado à porta Ethernet do Mac.

O Speedy tem um IP fixo, que é fornecido pelo provedor. Ao habilitar a conta no Terra ou

UOL, o usuário recebe o número de IP e DNS para configurar o painel de controle TCP. A configuração é muito simples, mas problemas podem ocorrer. Mas não é nada que uma ligação para o provedor e algumas trocas de números de roteador ou DNS não resolvam.

# **Velocidade**

O Speedy tem três opções de velocidade: 256, 512 Kbps ou 2 Mbps. Na prática, isso significa que você vai conseguir fazer downloads numa faixa entre 10 e 26 KB/s (kilobytes por segundo) numa conexão de 256 Kbps. Mas é possível atingir picos de até 35 KB ou mais, se os astros estiverem numa conjunção favorável. Nas outras duas opções, as velocidades são multiplicadas por dois e por quatro, respectivamente. A transmissão de vídeo *streaming* em uma conexão de 256 K fica ao redor dos 135 KB.

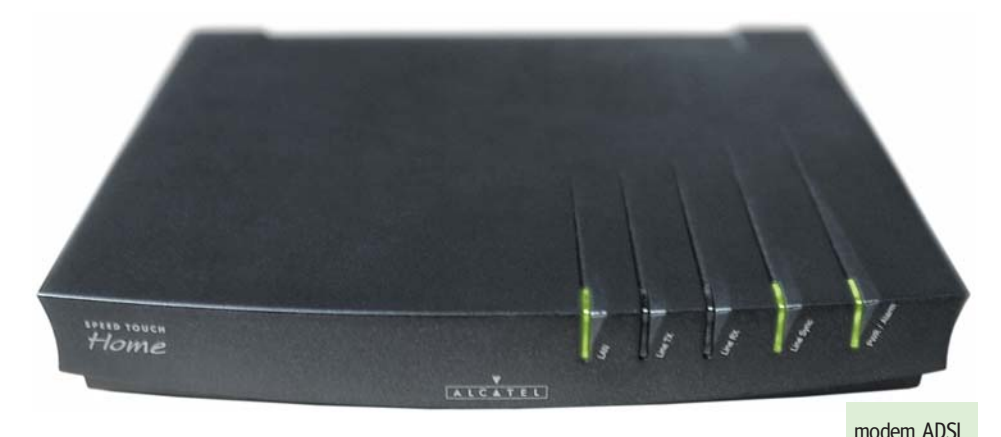

# **Custo**

A Telefonica cobra mensalidades de R\$ 50 (256 Kbps), R\$ 120 (512 Kbps) e R\$ 410 (2 Mbits), mais R\$ 14,80 pelo aluguel do modem e R\$ 200 (parcelados) pela instalação. Além disso, há o custo do provedor, no caso do Speedy, UOL ou Terra, que saem por R\$ 35 mensais. O Terra está com uma promoção que oferece acesso gratuito durante os primeiros quatro meses de um contrato de um ano, mas só para a conexão de 256 Kbps.

# **Vantagens**

•Conexão sem interrupções 24 horas, sem pulsos telefônicos e sem discagem.

•Instalação e configuração simples.

•O aluguel do modem oferece a possibilidade de acompanhar a evolução da tecnologia ADSL. •No Speedy, a mudança entre as versões de 256, 512 Kbps e 2 Mbits é gratuita, só sendo alterado o valor da mensalidade.

•A sua assinatura do Speedy já vem na conta telefônica.

•A conexão é bastante estável, uma vez que a Telefonica garante a taxa de transferência oferecida até o provedor. As variações de velocidade estão normalmente relacionadas ao tráfego no servidor do provedor ou da URL acessada.

# **Desvantagens**

•Os provedores, pelo menos nesse estágio inicial, ainda estão enfrentando problemas de gargalo na banda disponibilizada, o que pode resultar em conexões instáveis.

•Desde o final de junho, a Telefônica tomou uma decisão que desagradou muitos usuários

do Speedy: o bloqueio de portas do protocolo TCP/IP. Tal fato impede que os usuários implementem serviços como servidor Web pessoal ou de FTP. Ela argumenta que o Speedy foi lançado com foco no usuário doméstico e pequenos escritórios e que o bloqueio dessas portas já estava previsto no contrato com os provedores de acesso, o que, cá entre nós, nem de longe é uma boa desculpa. Para quem precisa desse recurso, a empresa está para lançar o Speedy

Business, que não vai oferecer tais limitações.

•Provedor não está incluso no preço.

•Em caso de mudança de endereço, é preciso pagar novamente a instalação.

Splitter

**Contato**

**Speedy:** 104 + três primeiros números de seu telefone

# **Modem a cabo O que é**

Como o nome sugere, o modem a cabo utiliza a infra-estrutura das TVs a cabo para permitir o acesso à Internet, utilizando um modem especial para essa função. Existem dois tipos de comunicação de dados, a unidirecional e a bidirecional. A primeira utiliza o cabo coaxial para fazer o download dos dados e a linha telefônica para o upload; ou seja, gasta impulsos e requer um modem analógico para funcionar. Já o bidirecional é bem melhor, pois faz tudo pelo cabo. O modem a cabo se comunica com o computador através da interface Ethernet, o que torna bem sim-

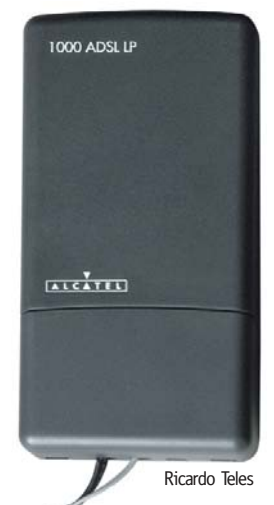

ples sua instalação e configuração. A conexão à Internet é sem interrupções, veloz, e não depende da linha telefônica, no caso do bidirecional. Atualmente, no Brasil, dois serviços brigam para ver quem leva a melhor nessa guerra do acesso à Internet via cabo: o @Jato, da TVA, e o Vírtua, da Net. O @Jato teve a vantagem de estar disponível antes, embora oferecesse apenas o acesso unidirecional; e só agora passou a contar com a comunicação bidirecional. Já o Vírtua entrou mais recentemente com força total na divulgação de seu serviço. Infelizmente, São

Paulo e Rio de Janeiro são as únicas cidades por enquanto privilegiadas pelo Vírtua e pelo @Jato – e somente em alguns bairros.

# **ISDN**

A ISDN ou RDSI (Rede Digital de Serviços Integrados) foi uma das primeiras tecnologias de banda larga utilizadas para acesso rápido à Internet. Utilizando a infra-estrutura de telefonia atual para transferir dados com taxas de até 128 Kbps, as linhas são divididas em canais B, para transmitir arquivos e imagens, e D, para gerenciamento dos dados em tráfego. Com recursos de compressão, é possível alcançar picos de 512 Kbps.

Seu ponto forte encontra-se nos recursos de telecomunicação e de telefonia computadoriza-

da, graças à sua estrutura integrada de canais, como em transmissões de videoconferência. Quanto ao desempenho, essa tecnologia trabalha em modo simétrico; ou seja, funciona com as mesmas taxas tanto para receber dados do servidor (downstream) na carga de uma página Web, quanto para enviar sinais de resposta do cliente (upstream).

No entanto, o ISDN não fez sucesso no mercado doméstico, sendo adotado mais por empresas devido aos custos elevados. Por pagar impulsos como uma linha normal, a tecnologia é considerada ultra-

passada por muitos, tendo em vista as vantagens de custo/benefício do ADSL e modem a cabo. No entanto, em muitos lugares, ela é a única opção. A Telemar e a Telefônica oferecem o ISDN como opção aos seus clientes no Rio e em São Paulo. Infelizmente, elas só oferecem modems para PC. É possível comprar um modem ISDN para Mac e solicitar o serviço. Em Belo Horizonte, a DeltaTronic (www.deltatronic.com.br) tem modelos de modem ISDN que servem em Mac, como o Visor 128, que tem interface USB e visual azul translúcido para combinar com iMac (R\$ 390).

# **Sites da banda larga**

Se você é ou pretende ser um feliz usuário da Internet de banda larga, que tal ver o quão bem está a sua conexão. Para isso, nada melhor do que entrar num site bem pesadão, daqueles que você jamais encararia com um modenzinho de 56 K. Eis aqui algumas sugestões:

# Ok

**Disney Blast** www.terra.com.br/disneyblast Dirigido à molecada, traz histórias, jogos e brincadeiras com os personagens Disney, tudo em Flash.

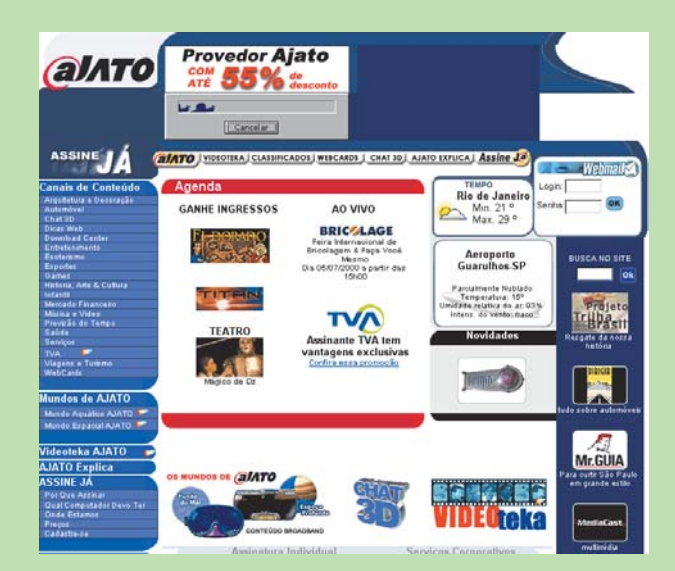

**@Jato** www.ajato.com.br Links com conteúdos variados específicos para usuários de Internet rápida.

# **QuickTime**

www.apple.com/quicktime Ponto de partida para quem quer baixar ou ver webcasts de trailers de filmes e eventos em QuickTime.

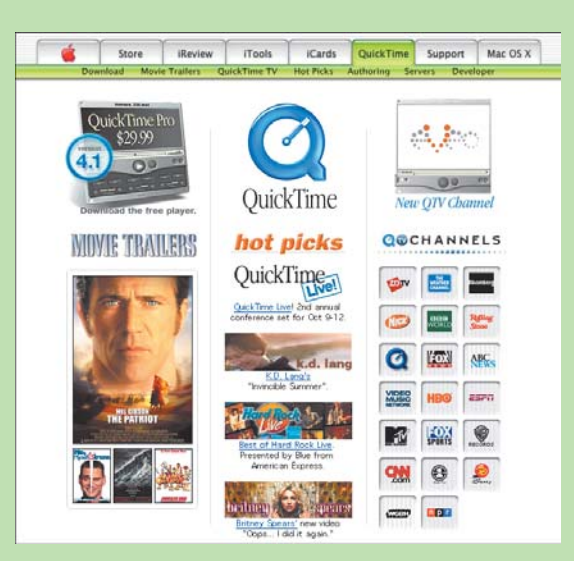

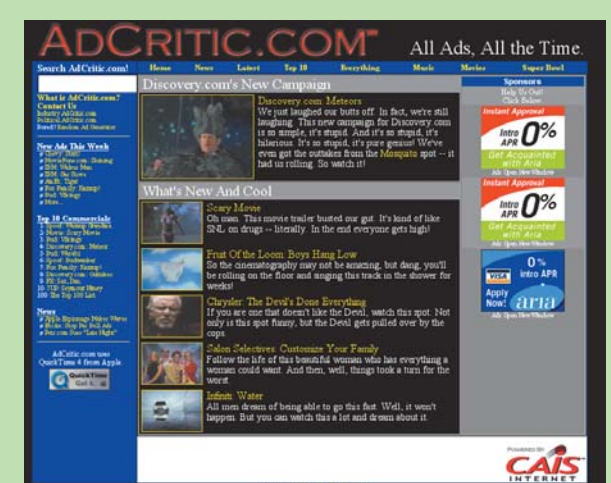

# **Adcritic**

www.adcritic.com Todas as propagandas americanas novas aparecem lá em updates diários.

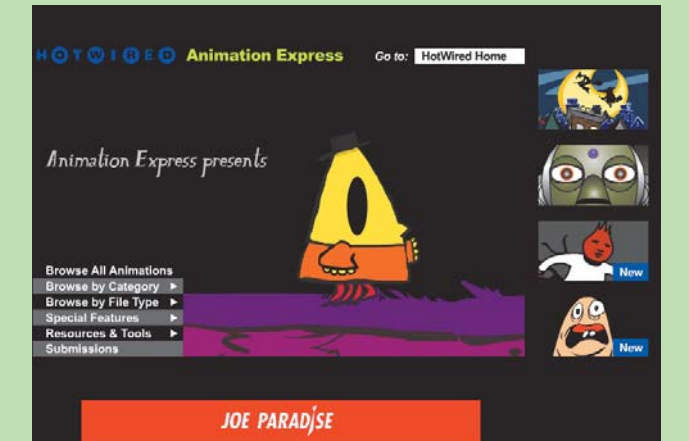

**Animation Express** http://hotwired.lycos.com/animation/index.html Arquivos com animações maravilhosas em QuickTime e Flash.

# **World Internet Animation Competition** http://wiac.shockwave.com/promo/wiac Vencedores do campeonato mundial de animações em Flash promovido pela

Macromedia. Simplesmente campeão.

**WINNERS SHOWCASE** o Ruth Truth **EXPRESSION** ated oranh Best 3D ani Argon PRIZES **BULES** Links to players in

shockwave.com

**24**

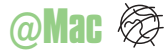

# **Requisitos**

Para poder assinar um serviço é preciso estar obviamente na área de cobertura da Net ou TVA. Fora isso, seu Mac tem que ter uma porta Ethernet e é preciso ter uma conta com um dos provedores habilitados. No entanto, você também tem que ser assinante do serviço TV por assinatura vinculado ao @Jato ou Vírtua, isto é, TVA ou Net. Isso porque o cabo coaxial que chega ao modem é o mesmo utilizado para levar as imagens ao televisor. Quem assina o serviço Sky ou DirectTV também pode utilizar o serviço, desde que sua região já esteja cabeada. A configuração mínima é um Power Mac com 32 MB de RAM e sistema Mac OS 8.6 ou superior.

# **Instalação e configuração**

A instalação é muito simples: basta configurar o AppleTalk para se comunicar via porta Ethernet e o painel de controle TCP/IP por servidor DHCP (é preciso ter instalado o Open Transport 2.6).

# **Velocidade**

Em teoria, o acesso via cabo pode chegar a 30 Mbits, caracterizando-o como o modo mais rápido de acesso à Internet; porém, por

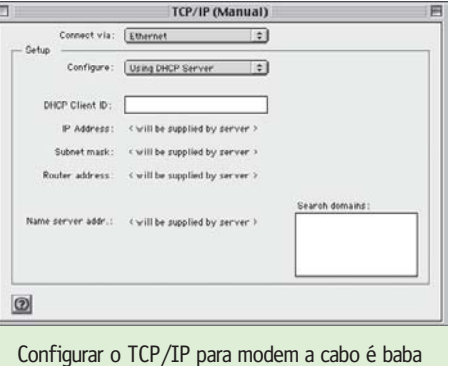

enquanto, isso é lenda para os brasileiros. Tanto o @Jato quanto o Vírtua garantem velocidades de até 256 Kbps, o que permite downloads a no máximo 32 KB por segundo. Mas a média fica em 20 KB. Com o tempo, espera-se que esses valores aumentem.

# **Custo**

Para assinar o Vírtua, paga-se uma mensalidade de R\$ 68 mais o provedor (além da assinatura da TV a cabo). A taxa de instalação é R\$ 279 e o modem custa R\$ 599 (ou pode ser alugado por R\$ 21 mensais).

Já no caso do @Jato, o único serviço que vai

funcionar com Mac é o bidirecional. Isso porque o modem bidirecional é externo, e o unidirecional só está disponível na versão interna para PC/Windows. Para esse pacote, a mensalidade é R\$ 35 mais R\$ 35 do provedor e taxa de instalação de R\$ 240 (para assinantes da TVA é de R\$ 120). O modem bidirecional custa R\$ 499 para a compra ou R\$ 20 mensais de aluguel. Para quem não é assinante da TVA, existe um pacote básico de R\$ 9,90 mensais com apenas uns canais básicos.

Entre os provedores que já estão habilitados para o serviço de modem a cabo, estão o Globo.com, Hydronet, Matrix, UOl, Terra e o @Jato (esquisita essa idéia de assinar o Vírtua e ter o @Jato como provedor, não?). Todos custam R\$ 35 mensais. Também vale a promoção do Terra de acesso gratuito durante os primeiros quatro meses (de um contrato de um ano) para a conexão de 256 Kbps.

# **Vantagens**

- •Conexão estável e sem interrupções.
- •Independente de linha telefônica (acesso bidirecional).

•Velocidades de comunicação podem aumentar com o tempo.

# **Socializando a conexão**

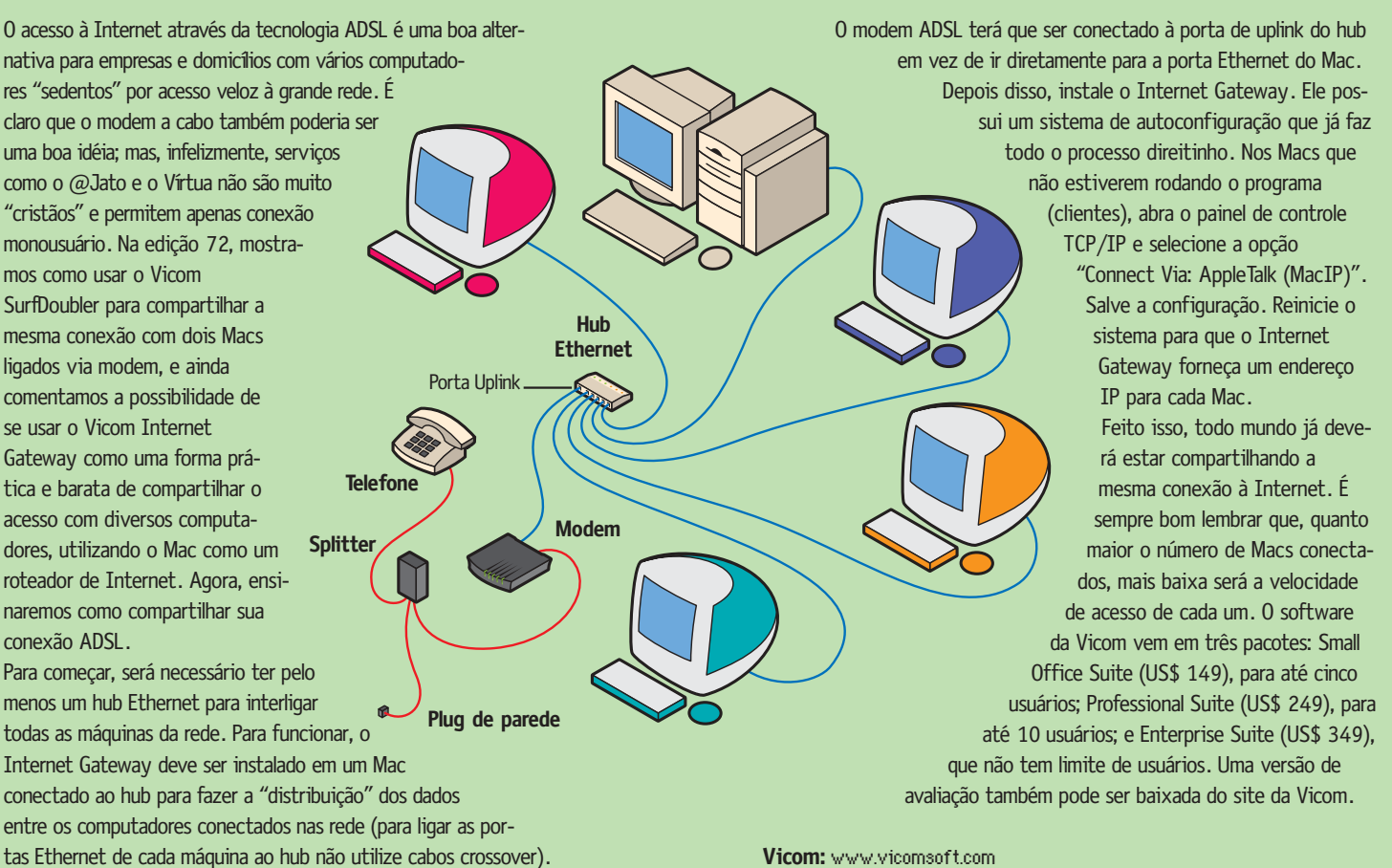

**Vicom:** www.vicomsoft.com

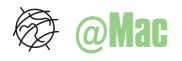

# **Desvantagens**

•No caso do Vírtua, limite de 1 GB mensal para download e upload. A cada 100 MB excedente, tanto de download quanto de upload, será cobrado o valor de R\$ 9.

•Atendimento ainda não muito familiarizado com o Macintosh.

•O serviço é disponibilizado apenas para mono-usuário, não sendo permitido compartilhar a conexão com mais de um computador – o que é meio absurdo. Por outro lado, não há muito o que as empresas possam fazer para impedir que o usuário monte sua rede "clandestina". Para esses casos, o @Jato possui um pacote específico para empresas.

•Ao acessar a Internet por modem a cabo, você e todo mundo em sua área que tenha assinado o mesmo serviço estarão compartilhando o mesmo segmento de cabo. Ou seja, o quarteirão pode virar uma baita rede local. Isso quer dizer que, se muitas pessoas estiverem acessando a rede ao mesmo tempo, a velocidade de transferência pode diminuir. Existem usuários que experimentam variações de velocidade de 3 a 40 KB/s.

A segurança também é uma questão a ser considerada. Nos EUA, onde o acesso a cabo é mais difundido, já se ouviu falar de usuários de Mac que conseguiram enxergar a impressora do vizinho no Chooser! Por isso, é bom ficar de olho (não no vizinho, por favor).

# **Contatos**

Vírtua (São Paulo, Rio de Janeiro e Sorocaba): 0800-992211 @Jato (São Paulo e Rio de Janeiro):

0800-166505

# **Conclusão**

E aí? Como é que eu fico? Me deixo seduzir pelas atrativas propagandas do modem a cabo? Ou entro de cabeça o ADSL, que é menos "in" mas tem uma boa relação custo/benefício? Por enquanto, aparentemente, a balança está pendendo mais para serviços como o Speedy, devido à causa de sua versatilidade (afinal ter a possibilidade de baixar coisas a 30K por segundo não é nada mau). Por outro lado, é preciso ter em mente que, em teoria, o cabo pode chegar a velocidades bem maiores que o ADSL. Só não se sabe se isso fará parte de um futuro próximo ou distante.

Resumindo, se você pensa a curto prazo, o ADSL é uma boa escolha. Se vê as coisas com o olhar mais longe, o cabo pode ser a alternativa melhor.

Mas a verdade é que, neste estágio inicial, o preponderante é "o que está disponível agora?", pois tanto o cabo quanto o ADSL ainda estão presentes em poucas regiões. A única coisa certa, por enquanto, é que ninguém aguenta mais conexões em que se tem de arrastar os dados até seu computador. M

# **MÁRCIO NIGRO**

É louco por uma banda larga

# **Programas que caem bem**

Nem só de browser vive a Internet. Há outros programas legais para quem quer tirar o maior proveito possível da banda larga. Eis aqui alguns softwares que vão combinar com a velocidade de sua conexão:

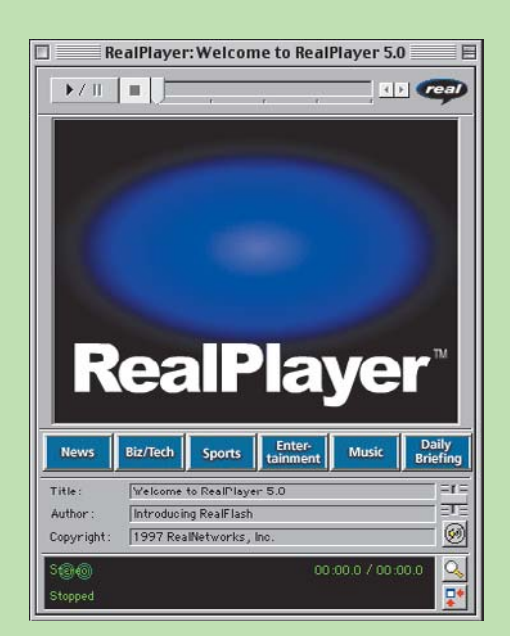

**RealPlayer** www.realaudio.com

O RealPlayer é um dos formatos mais populares para

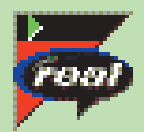

ver filmes ou ouvir música em tempo real na Internet. Para quem se liga nisso, é fundamental tê-lo instalado em seu Macintosh.

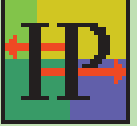

# **IPNetMonitor**

www.sustworks.com Que tal um programa para testar

se a sua conexão está nos trinques, testando a velocidade, DHCP e outras coisas? Então, baixe o IPNetMonitor.

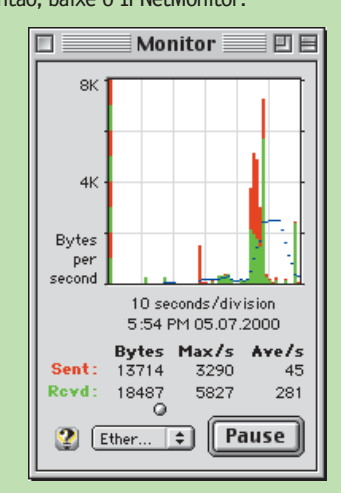

Rapster E  $\mathbb{D}_1$ 吗啡 ஏ ß Users: 6165 Songs: 616042 Bytes: 2410 GB

**Rapster** www.macnews.com.br/overcaster ou

**Macster** www.macster.com Versões não oficiais do software de PC Napster feitas para rodar em Mac. Serve para procurar e baixar MP3s de tudo qualquer estilo. Precisa falar mais?

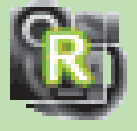

**Hotline** www.hotlinesw.com Quem sente falta dos antigos BBSs ou quem está sempre baixando filmes, músicas e

programas da rede não vive sem o Hotline. Com ele, você ainda pode fazer chat ou acompanhar newsgroups nos milhares de servidores espalhados pelo planeta.

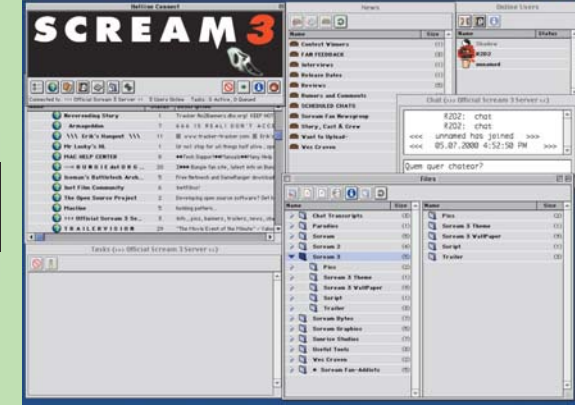